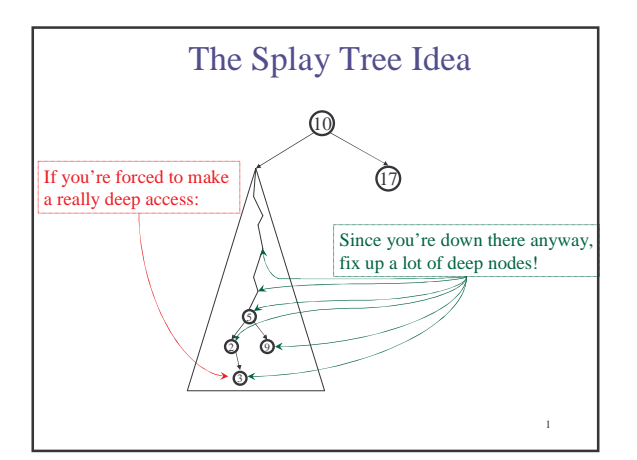

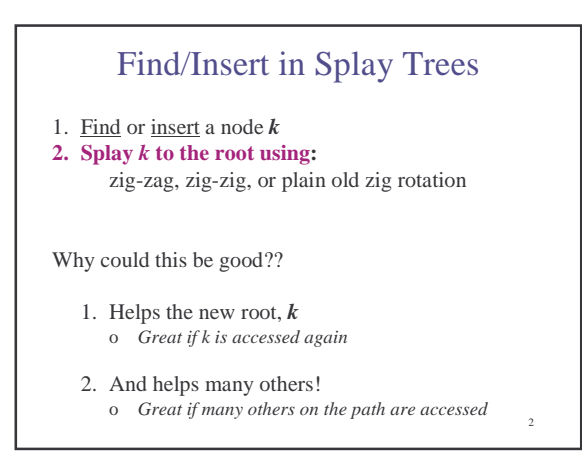

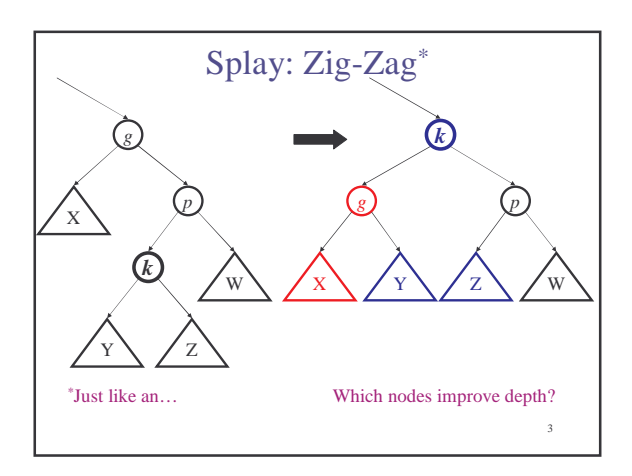

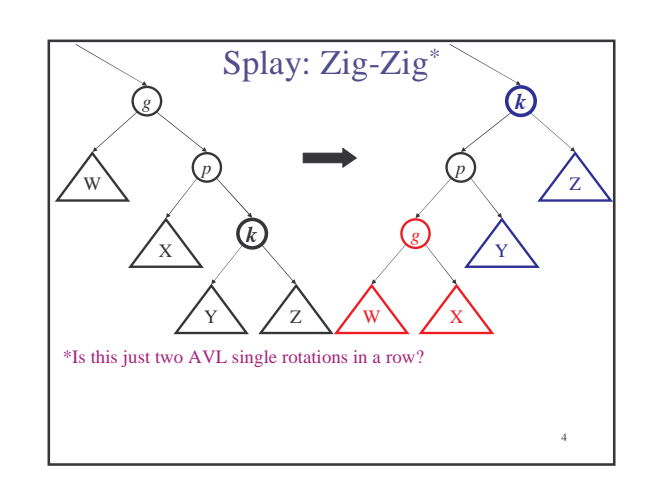

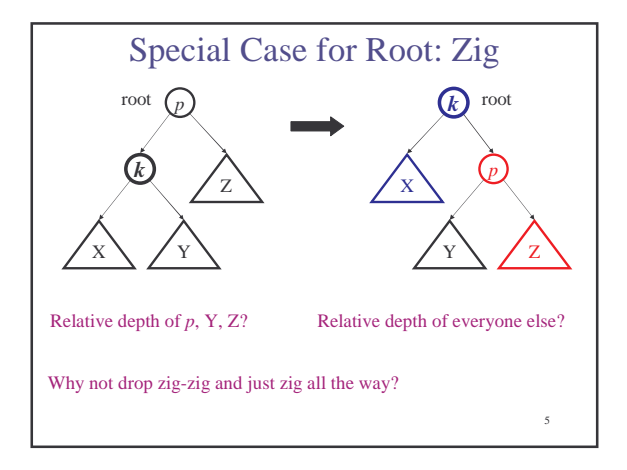

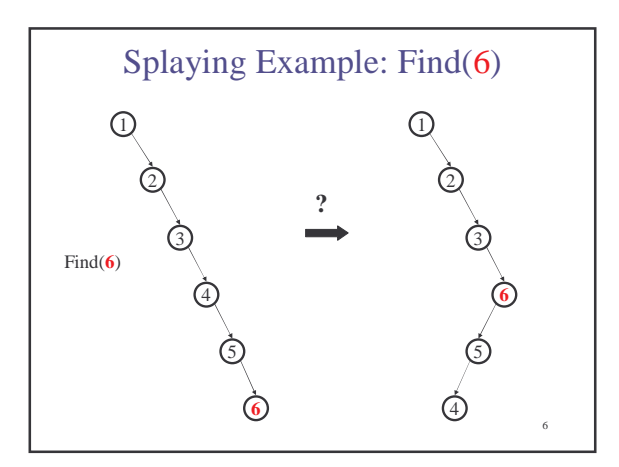

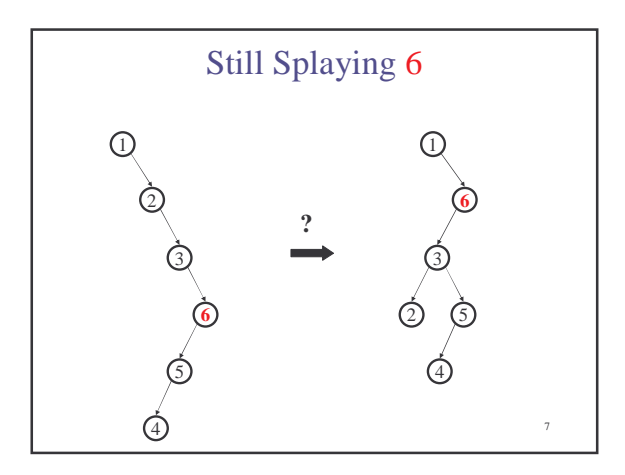

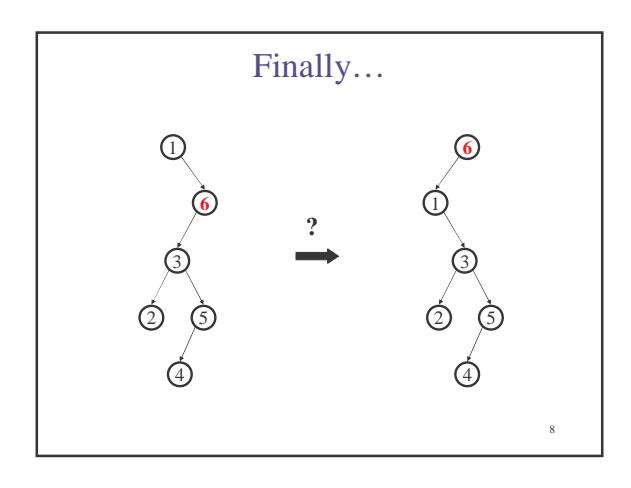

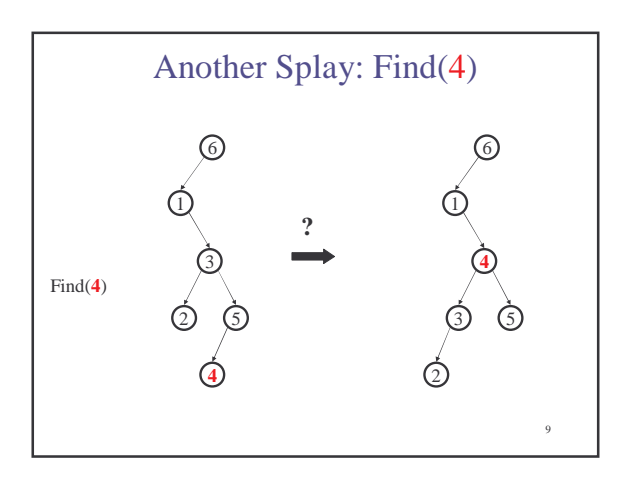

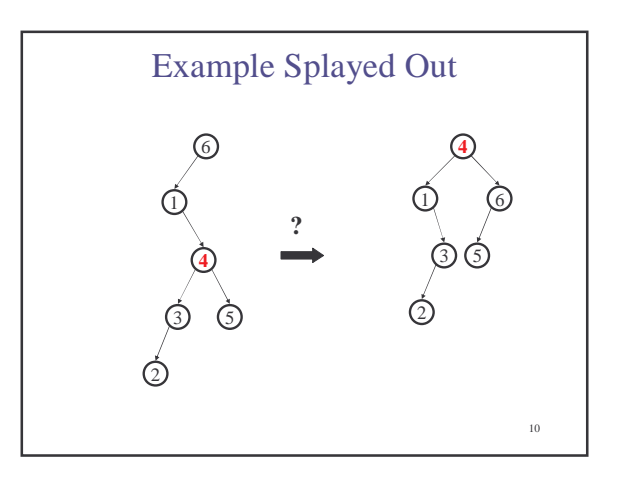

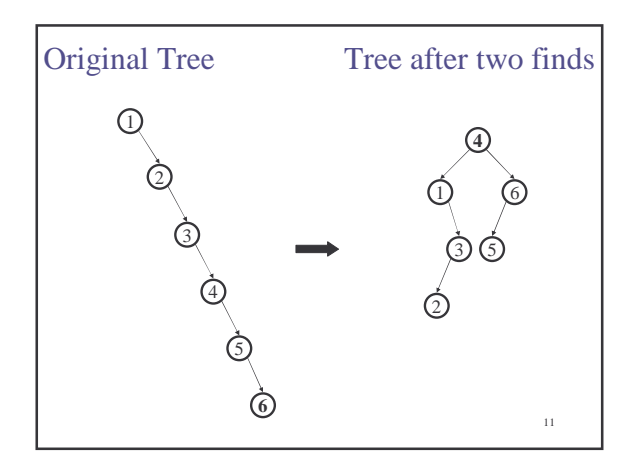

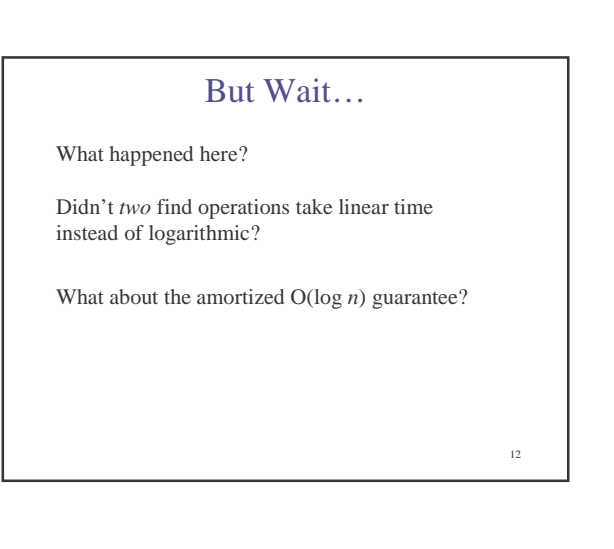

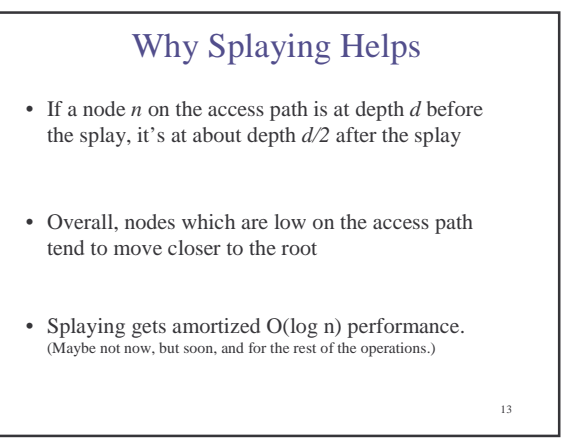

## Practical Benefit of Splaying

- No heights to maintain, no imbalance to check for – Less storage per node, easier to code
- Often data that is accessed once, is soon accessed again!
	- Splaying does implicit *caching* by bringing it to the root

14

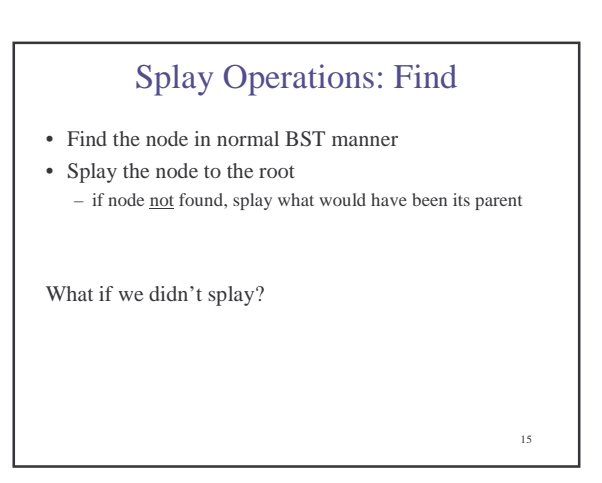

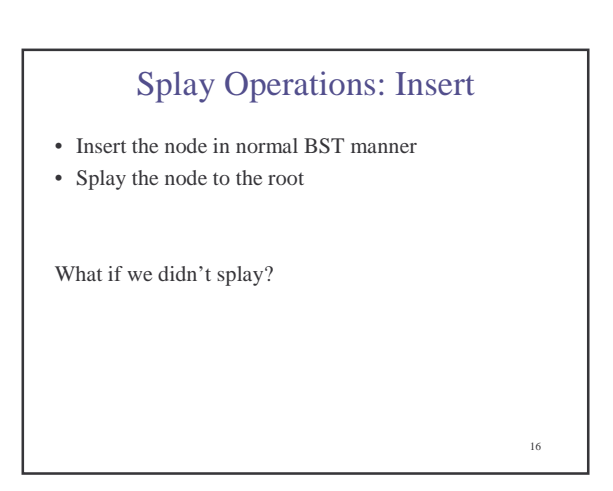

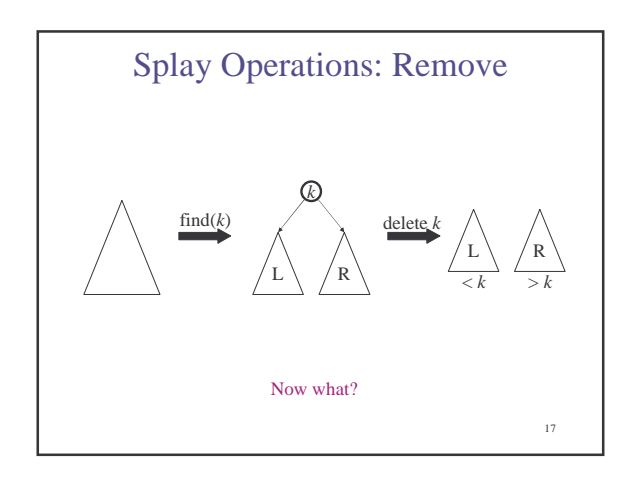

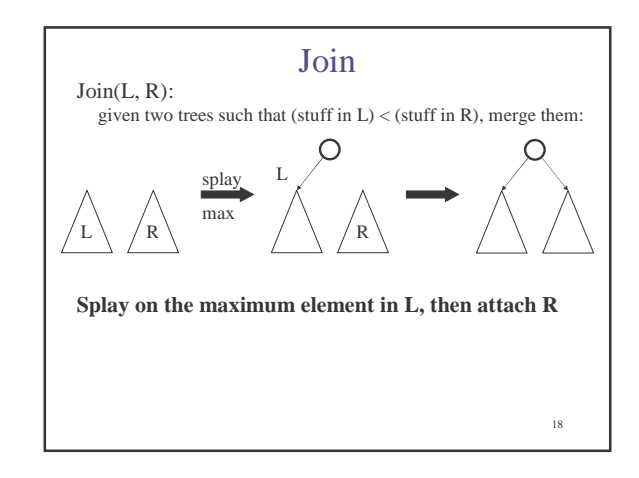

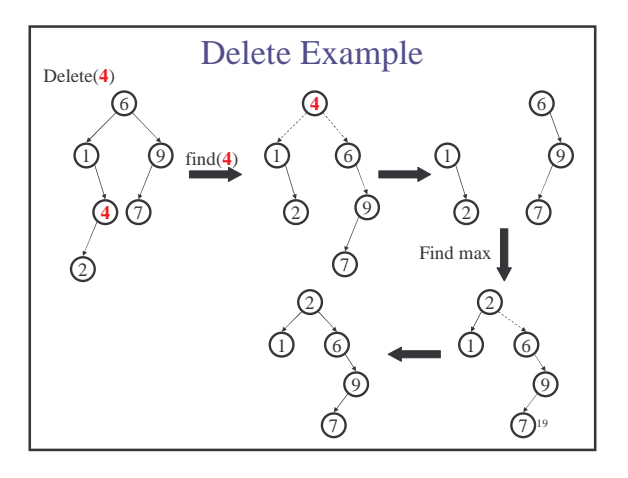

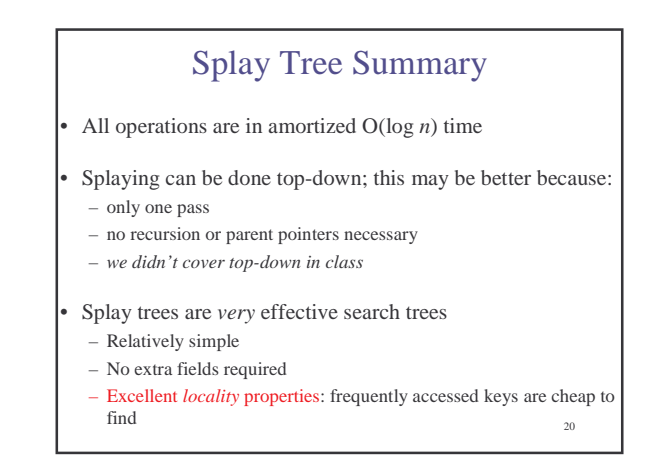

The Memory Hierarchy & Locality

## Why do we need to know about the memory hierarchy/locality?

• One of the assumptions that Big-Oh makes is that all operations take the same amount of time.

22

• Is that really true?

## Definitions

**Cycle** – (for our purposes) the time it takes to execute a single simple instruction. (ex. Add 2 registers together)

**Memory Latency** – time it takes to access memory

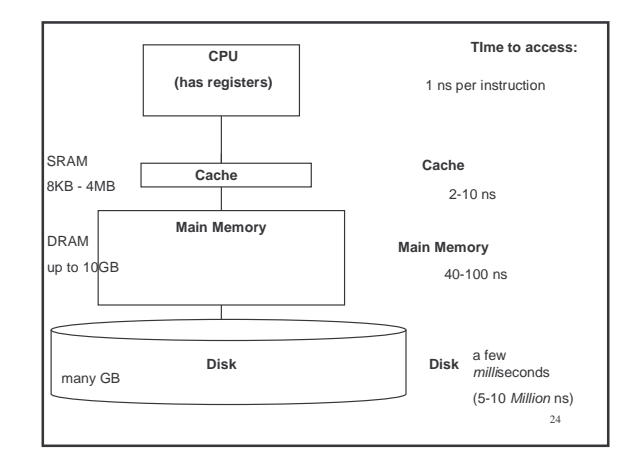

23

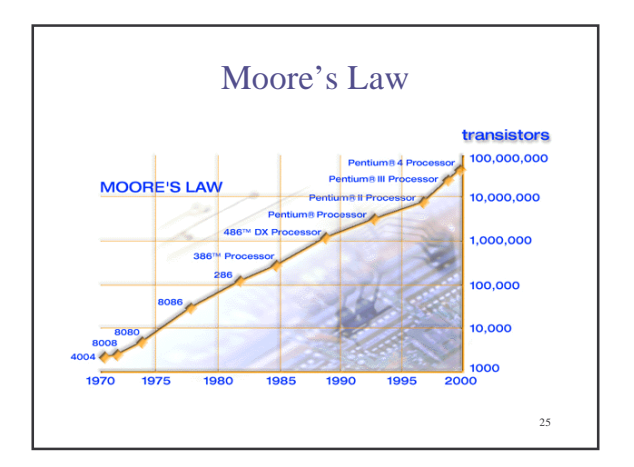

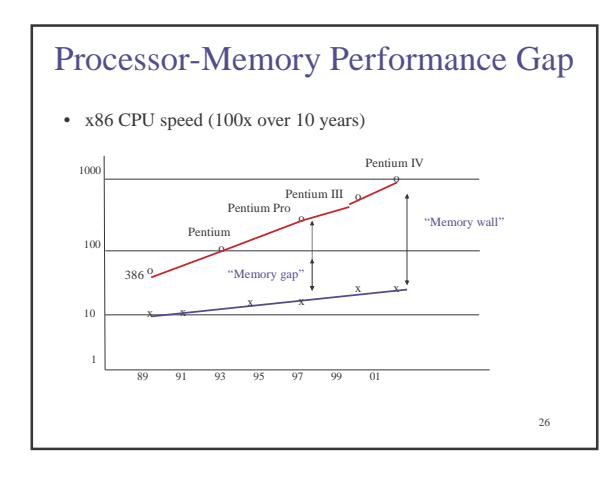

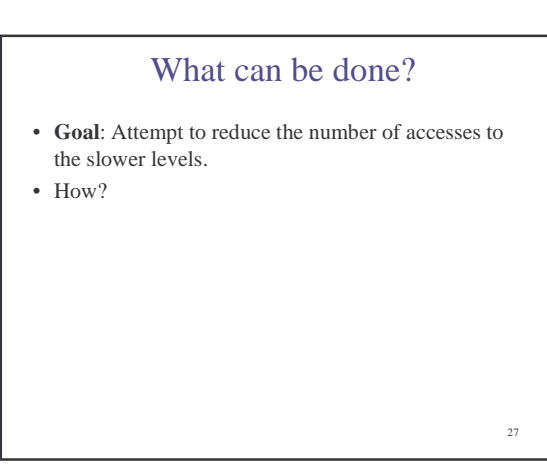

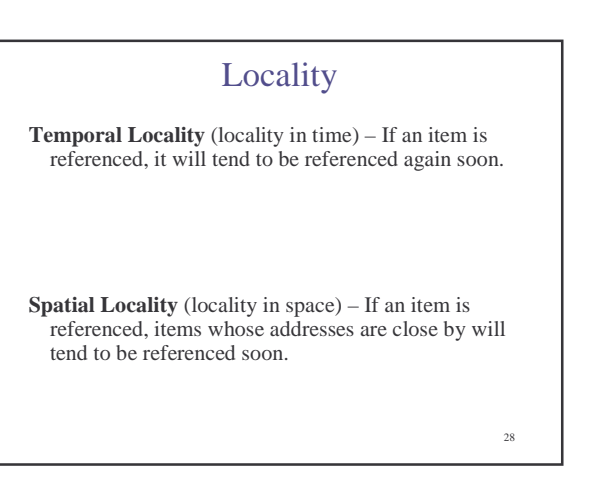

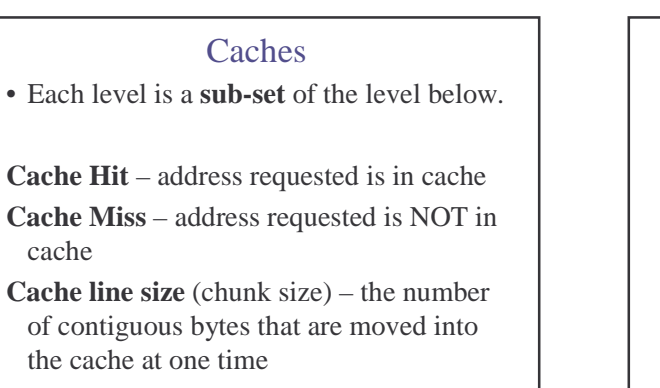

29

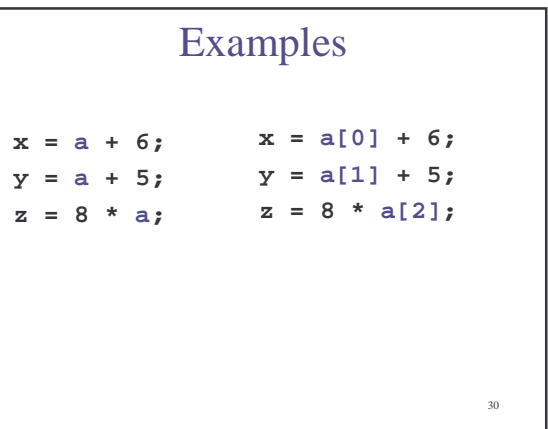